## **Kiriki**

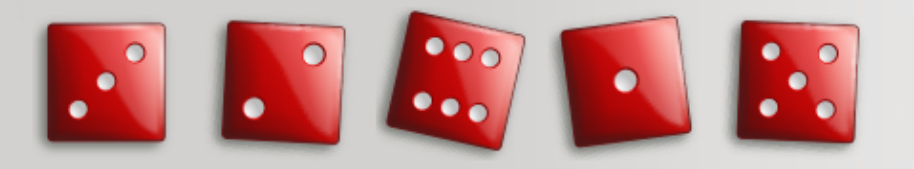

- [Présentation](#page-0-0)
- Installation
- [En bref](#page-0-1)
- [Liens](#page-1-0)
- [Portfolio](#page-1-1)

<span id="page-0-0"></span>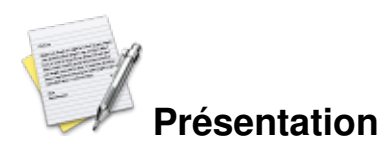

Kiriki est un jeu de Yam fait en QT qui fait parti des jeux KDE Game. Vous pouvez y jouer à plusieurs (joueur humain) sur le même écran ou jouer contre des IAs. Il vous faut lancer les dés afin de faire le plus grand score possible tout en essayant de faire certaines combinaisons avec les dés pour gagné encore plus de point.

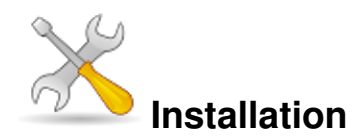

Un problème à l'installation ou à l'utilisation de ce logiciel ? [Consultez notre Faq !](http://www.jeuxlinux.fr/a58-FAQ_:_probleme_a_linstallation_ou_au_lancement_dun_jeu.html)

**Ubuntu :** #sudo apt-get install kiriki

**Debian :** #sudo aptitude install kiriki

**Archlinux :** #pacman -S kiriki ou #yaourt -S kiriki

Kiriki est un jeu intégré à KDE cela peut donc entraîner l'installation de certains modules de KDE.

<span id="page-0-1"></span>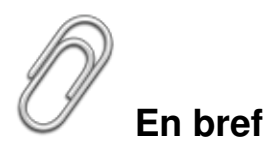

- Développeur : Albert Astals Cid (game for KDE)
- Genre : plateau
- Multijoueur : oui
- Licence : GNU General Public License Version 2

<span id="page-1-0"></span>Configuration : rien de special

## **Liens**

▶ [Site officiel](http://games.kde.org/kiriki)

## <span id="page-1-1"></span>**Portfolio**

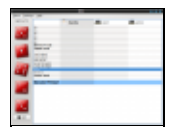

**jeux kiriki**

Article sous [GNU Free Documentation licence](http://www.gnu.org/licenses/fdl.html) - Jeuvinux.net